# **Statistics – TI 84 Calculator**

## **Population MEAN (averages)**

## *CONFIDENCE INTERVALS*

#### Calculator function: **STAT - Tests – Tinterval**

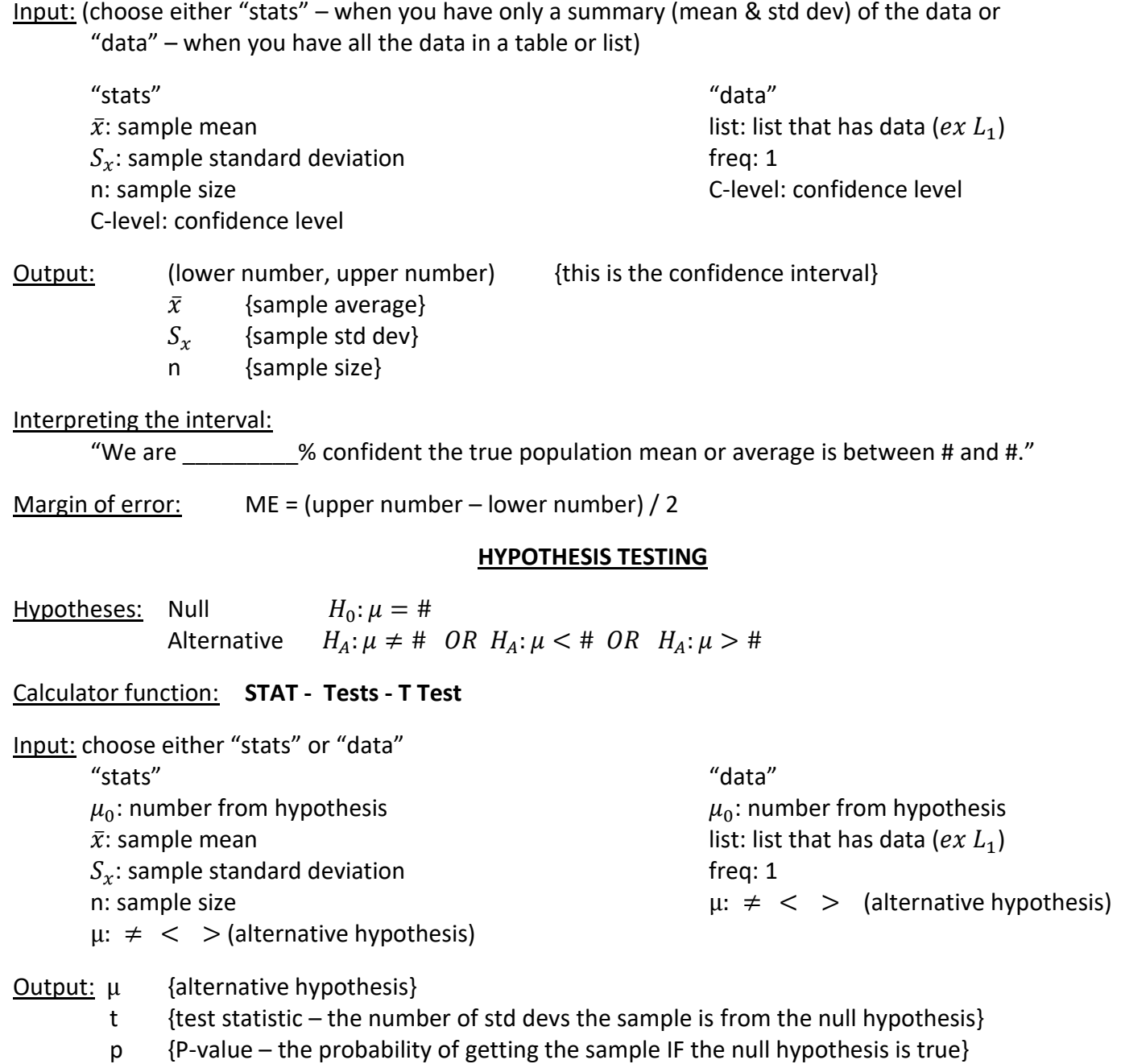

- $\bar{x}$  {sample mean}
- $S_x$  {sample standard deviation}
- n {sample size}

Making a Conclusion:

• If P-value  $< \alpha$  (the level of significance) then we "reject the null hypothesis" and accept the alternative hypothesis. "There is evidence to suggest that the alternative hypothesis is correct'"

• If P-value >  $\alpha$  (the level of significance), then we "fail to reject the null hypothesis" but cannot conclude the null is true; there is not enough evidence to decide if null hypothesis is true or not. "There is insufficient evidence to reject the null hypothesis and accept the alternative."

#### **Confidence Interval without using calculator function T-interval:**

(Keep as many decimals as possible. Do not round until the final calculation)

Calculate sample mean and standard deviation:  $\bar{x}$  and  $S_x$ Calculate standard error:  $SD(\bar{y}) = \frac{S_x}{n}$ Calculate sample mean and standard deviation:  $\bar{x}$  and  $S_x$ <br>Calculate standard error:  $SD(\bar{y}) = \frac{S_x}{n}$ <br>Calculate percent outside confidence interval:  $a = \frac{(100 - CI \%)}{2}$  (convert to decimal form) Calculate the degrees of freedom:  $df = n - 1$ Calculate critical value:  $t^* = invT(a, df)$ Calculate margin of error:  $ME = t^* * SD(\bar{y})$ 

Confidence interval:  $\bar{x} \pm ME$ 

## **Hypothesis Testing without using calculator function Ttest:**

Calculate sample mean and standard deviation:  $\bar{x}$  and  $S_{x}$ Calculate test statistic:  $t = \frac{\bar{x} - \mu_0}{SD(\bar{y})}$ Calculate sample mean and standard deviation:  $\bar{x}$  and  $S_x$ <br>Calculate standard error:  $SD(\bar{y}) = \frac{S_x}{n}$ <br>Calculate test statistic:  $t = \frac{\bar{x} - \mu_0}{SD(\bar{y})}$ Calculate the degrees of freedom:  $df = n - 1$ 

Calculate P-value:  $p = t c df (lower, upper, df)$ 

 {lower and upper depend upon the alternative hypothesis. Sketch a t-curve centered at null hypothesis, plot the sample mean, and determine if the alternative range is above or below. Remember for a "not equal" alternative to multiply the P-value by 2}